# **Perl Reference Card**

This is version 2 of the perl reference card. (cl) 2008 Michael Goerz <goerz@physik.fu-berlin.de>. http://www.physik.fu-berlin.de/~goerz/ Information taken liberally from the perl documentation and various other sources. You may freely distribute this document.

# **1 Variable Types**

#### **1.1 Scalars and Strings**

chomp(\$str); discard trailing \n  $$v = chop(Sstr);$   $$v = chop(Sstr);$ eq, ne, lt, qt, le, qe, cmp string comparison  $\text{Sstr} = \text{``0''} \times 4; \quad \text{Sstr is now ``0000''}$  $$v = index(Sstr, Sx)$ ;  $$v = rindex(\$str, \$x)$;$ find index of \$x in \$str, starting from left or right \$v = substr(\$str, \$strt, \$len); extract substring  $\text{Sort} = \text{Ssky} = \text{tr}/0 - \frac{9}{7};$  count the digits in  $\text{Ssky}$  $\text{Sstr} = \frac{1}{2} \text{ tr}/a - zA - Z / \cos$ ; change non-alphas to space  $$v =$  sprintf("%10s %08d", \$s, \$n); format string

**Format String: %**[flags][0][width][**.**precision][mod]type types:

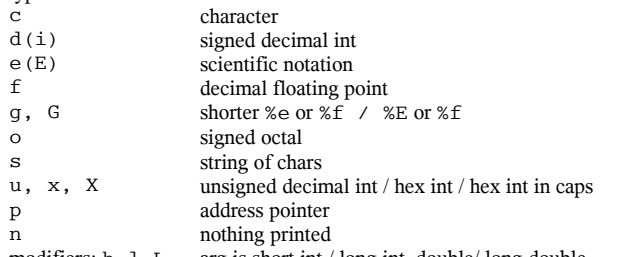

modifiers:  $h, l, L$  arg is short int / long int, double/ long double More: chr, crypt, hex, lc, lcfirst, length, oct, ord, pack, q/STRING/, qq/STRING/, reverse, uc, ucfirst

array initialization

# **1.2 Arrays and Lists**<br> $a_a = (1, .5)$ ;

 $$i = @a;$  number of elements in  $@a$  $(Sa, Sb) = (Sb, Sa);$  swap  $Sa$  and  $Sb$  $Sx = Sa[1]$ ; access to index 1  $\sin = \frac{1}{2}$   $\sin \theta$ ;  $\sin \theta$ push(@a, \$s); appends \$s to @a  $\Im a = \text{pop}(\mathbb{d}a);$  removes last element chop( $@a)$ ; remove last char (per el.)  $\text{Sa} = \text{shift}(\text{aa}):$  removes first element reverse(@a); reverse @a  $@a = sort$ {\$ela <=> \$elb}( $@a$ ); sort numerically  $@a = split (/-7, $s);$  split string into  $@a$ <br> $$s = join (", " @c);$  join  $@a$  elements in  $Qa2 = Qa[1, 2, 6, .9]$ ; array slice  $Qa2 = qrep(!/^4\#/, Qa);$  remove comments from  $Qa$ 

### **1.3 Hashes**

 $h = (k1 \implies "val1".k2 \implies 3)$ ; hash initialization  $Sval = Smap{k1}$ ; recall value  $Qa = %h;$  array of keys and values  $%h = @a;$  create hash from array foreach \$k (keys(%h)){..} iterate over list of keys foreach \$v (vals(%h)){..} iterate over list of values while  $((\frac{5}{5}k, \frac{5}{v})$  = each  $\frac{2}{5}h)$  {...} iterate over key-value-pairs delete  $$h{k1}$ ; delete key<br>exists  $$h{k1}$  does key e defined \$h{k1} is key defined?

# **2 Basic Syntax**

 $(Sa, Sb) = shift(QARGV);$  read command line params sub  $p{my Svar = shift; ...}$  define subroutine p("bla"); execute subroutine if(expr){} elsif {} else {} conditional unless (expr) { } negative conditional while  $(exp)$  { } while-loop until (expr) { } until-loop<br>do { } until (expr) postcheck until-loop  $\text{do}$  { } until (expr) for( $$i=1; $i<=10; $i++)$ {} for-loop foreach \$i (@list){} foreach-loop last, next, redo end loop, skip to next, jump to top eval {\$a=\$a/\$b; }; warn \$@ if \$@;

# exception handling

does key exist?

# **3 References and Data Structures**

```
\frac{1}{2} ioin @a elements into string \& $coderef();
                       \text{Saref} = \text{Qa}; reference to array
                       Saref = [1, "foo", under, 13]; anonymous array
                       $el = Saref->[0];
                       $el = @{Saref}[0];
                       \text{Saref2} = [\text{@}\{\text{Saref1}\}]; copy array
                       \text{Shref} = \frac{\sqrt{h}}{\sqrt{h}} reference to hash
                       \text{Shref} = \{ \text{APR} \implies 4, \text{AUG} \implies 8 \}; anonymous hash
                       $el = Shref->{APR};$el = %{Shref}{APR};$href2 = \{\% {\$href1\}}; copy hash
                       if (ref($r) eq "HASH") {} checks if $r points to hash
                       @a = ([1, 2], [3, 4]); 2-dim array
                       \sin = \sin 0[1]; \arccos 2-dim array
                       %HoA = (fs = > ["f", "b"],
                               sp=>["h","m"]);
                       $name = $HoA{sp}[1]; access to hash of arrays
                       $fh = \xleftarrow*STDIN globref
                       \text{Scoderef} = \Sfnc; code ref (e.g. callback)
                       $coderef =sub{print "bla"}; anon subroutine
                        sub createcnt{ my $c=shift;
closure, $c persists
                             return sub { 
                                 print "$c++"; }; }
                       *foo{THING} foo-syntax for creating refs
```
access element of array access element of hash

hash of arrays

calling anon subroutine

# **4 System Interaction**

system("cat \$f|sort -u>\$f.s"); system call @a = readpipe("lsmod"); catch output \$today = "Today: ".`date`; catch output chroot("/home/user/"); change root while  $(\langle \cdot, c \rangle)$  {} operate on all c-files unlink("/tmp/file"); delete file if  $(-f' 'file.txt'') \{ \ldots \}$  file test **File Tests:** -r, -w readable, writeable  $-x$  executable -e exists  $-f, -d, -1$  is file, directory, symlink<br> $-T, -B$  text file binary file  $-T$ ,  $-B$  text file, binary file<br> $-M$ ,  $-A$  mod/access age in  $\omega$ 

mod/access age in days @stats = stat("filename"); 13-element list with status

More: chmod, chown, chroot, fentl, glob, ioctl, link, lstat, mkdir, opendir, readlink, rename, rmdir, symlink, umask, utime

# **5 Input/Output**

open(INFILE,"in.txt") or die; open file for input open(INFILE,"<:utf8","file"); open file with encoding open(TMP, "+>", undef); open anonymous temp file open(MEMORY,'>', \\$var); open in-memory-file open(OUT,">out.txt") or die; open output file open(LOG,">>my.log") or die; open file for append open(PRC, "caesar <\$file |"); read from process<br>open(EXTRACT, "|sort >Tmp\$\$"); write to process open(EXTRACT, "|sort >Tmp\$\$"); \$line = <INFILE>; get next line  $0 \text{lines} = \text{SINFILE}$ ; slurp infile foreach \$line (<STDIN>){...} loop of lines from STDIN print STDERR "Warning 1.\n"; print to STDERR close INFILE; close filehandle **More:** binmode, dbmopen, dbmclose, fileno, flock, format, getc, read, readdir, readline, rewinddir, seek, seekdir, select, syscall, sysreed, sysseek,

tell, telldir,truncate, pack, unpack, vec

# **6 Regular Expressions**

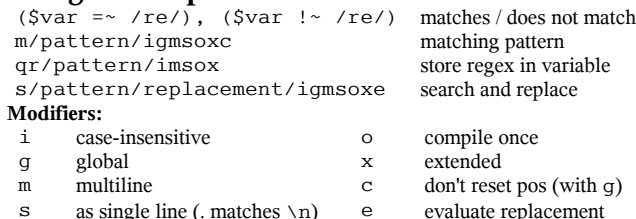

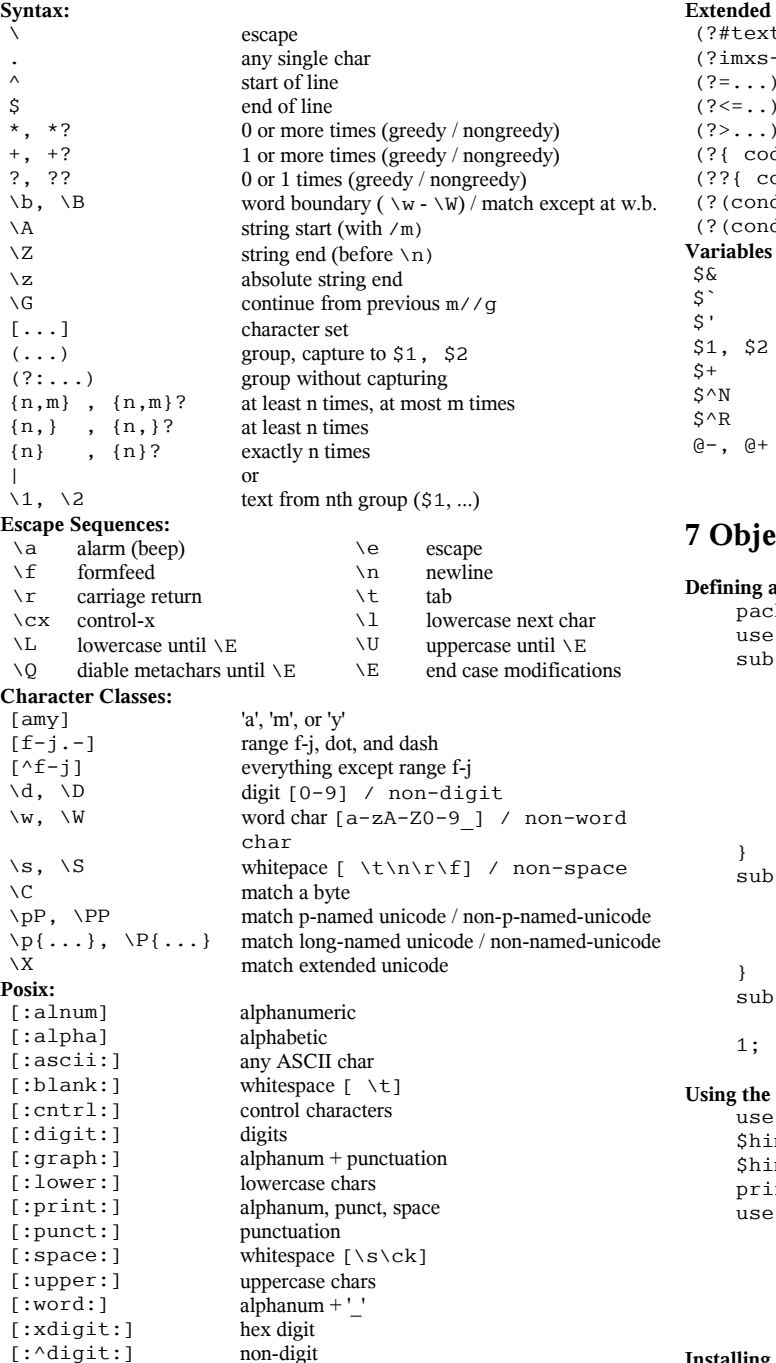

#### **Extended Constructs**

 $(?#text)$ 

 $(??=...).$  $( ? \leq . . . ).$  $(?)^2$ ...

 $$1. S2.$ 

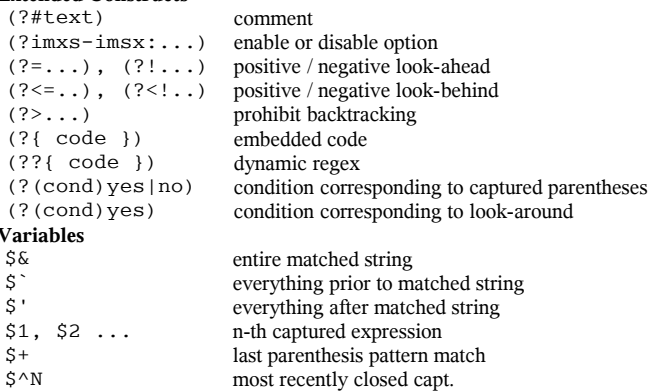

## **7 Object-Oriented Perl and Modules**

 $\zeta^{\wedge}R$  result of last (?{...})  $\theta$  – ,  $\theta$  + offsets of starts / ends of groups

#### **Defining a new class:**

```
 package Person;
 use strict;
 sub new { #constructor, any name is fine
     my $class = shift;
    my $self = {}; $self->{NAME} = undef; # field
     $self->{"_CENSUS"} = \$Census; # class data
     ++ ${ $self->{"_CENSUS"} };
     bless ($self, $class);
     return $self;
 }
 sub name { #method
     my $self = shift;
    if (@) { $self->{NAME} = shift }
     return $self->{NAME};
```

```
 }
 sub DESTROY { #destructor
    my $self = shift; -- ${$self->{'}}" CENSUS" } ; 1; # so the 'require' or 'use' succeeds
```
#### **Using the class:**

 use Person; \$him = Person->new(); \$him->name("Jason"); printf "There's someone named %s.\n", \$him->name; use Data::Dumper; print Dumper(\$him); # debug

**Installing Modules:** perl -MCPAN -e shell;

#### **8 One-Liners**

- -0 (zero) specify the input record separator
- $-a$  split data into an array named  $\widehat{\omega}$ F
- -F specify pattern for -a to use when splitting
- -i edit files in place
- -n run through all the  $@$ ARGV arguments as files, using  $\Diamond$
- -p same as -n, but will also print the contents of \$\_

#### **Interactive Mode:** perl -de 42

#### **Examples:**

1. just lines 15 to 17, efficiently perl -ne 'print if  $\zeta$ . >= 15; exit if  $\zeta$ . >= 17; 2. just lines NOT between line 10 and 20 perl -ne 'print unless 10 .. 20' 3. lines between START and END perl -ne 'print if /^START\$/ .. /^END\$/' 4. in-place edit of \*.c files changing all foo to bar perl -pi.bak -e 's/\bfoo\b/bar/g' \*.c 5. delete first 10 lines perl -i.old -ne 'print unless 1 .. 10' foo.txt 6. change all the isolated oldvar occurrences to newvar perl -i.old -pe 's{\boldvar\b}{newvar}g' \*.[chy] 7. printing each line in reverse order perl -e 'print reverse <>' file1 file2 file3 .... 8. find palindromes in the /usr/dict/words dictionary file perl -lne '\$ = lc \$ ; print if \$ eq reverse' /usr/dict/words 9. command-line that reverses all the bytes in a file perl -0777e 'print scalar reverse <>' f1 f2 f3 10. word wrap between 50 and 72 chars perl -p000e 'tr/ \t\n\r/ /; s/(. ${50,72}$ )\s/\$1\n/g;\$. ="\n"x2' 11. strip and remove double spaces perl -pe '\$ = " \$ "; tr/ \t/ /s; \$ = substr $(\frac{5}{7}, 1, -1)$ ' 12. move '\*.txt.out' to '\*.out' perl -e '( $Sn = S$ ) =~  $s/\lambda$ .txt( $\lambda$ .out) $S/S1/$  and not -e \$n and rename \$, \$n for @ARGV' \*